# 成都红旗连锁股份有限公司

# 关于召开 2016 年第二次临时股东大会的通知

本公司及董事会全体成员保证信息披露的内容真实、准确、完整,没有虚假 记载、误导性陈述或重大遗漏。

# 一、召开会议的基本情况

1、本次会议为公司 2016 年第二次临时股东大会。

2、会议召集人:公司董事会。公司第二届董事会第四十次会议决定召开本 次股东大会。

3、会议召开的合法、合规性:本次股东大会会议的召集、召开符合 《中华 人民共和国公司法》、《上市公司股东大会规则》有关法律、行政法规、部门规章、 规范性文件和公司《章程》等规定。

4、会议召开的日期、时间:

(1)现场会议召开时间:2016 年 3 月 9 日(星期三)下午 14:30

(2)网络投票时间:通过深圳证券交易所交易系统进行网络投票的具体时 间为 2016 年 3 月 9 日(星期三)上午 9:30-11:30,下午 13:00-15:00。通过深 圳证券交易所互联网投票系统投票的具体时间为 2016 年 3 月 8 日下午 15:00 至 2016 年 3 月 9 日下午 15:00 期间的任意时间。

5、会议召开方式:现场表决与网络投票相结合的方式。公司将通过深交所 交易系统和互联网投票系统(http://wltp.cninfo.com.cn)向全体股东提供网 络形式的投票平台,股东可以在网络投票时间内通过上述系统行使表决权。

股东应选择现场投票、网络投票中的一种方式,如果同一表决权出现重复投 票表决的,以第一次投票表决结果为准。

6、出席对象:

(1)本次股东大会的股权登记日为 2016 年 3 月 4 日。于股权登记日下午收 市时在中国结算深圳分公司登记在册的公司全体股东均有权出席股东大会,并可 以以书面形式委托代理人出席会议和参加表决,该股东代理人不必是本公司股东。

(2)公司董事、监事和高级管理人员。

(3)公司聘请的律师。

7、会议地点:四川省成都市高新区西区迪康大道 7 号公司会议室

# 二、会议审议事项

1、审议《关于调整公司 2015 年非公开发行 A 股股票方案的议案》

2、审议《关于公司 2015 年非公开发行股票预案(二次修订稿)的议案》

3、审议《关于非公开发行股票摊薄即期回报及填补回报措施的议案》

4、审议《董事、高级管理人员及控股股东、实际控制人关于非公开发行股 票摊薄即期回报采取填补措施的承诺》

议案 1 为特别决议案,应当由出席股东大会的股东及股东代理人所持表决权 的 2/3 以上通过; 议案 2-4 为普通决议案, 应当由出席股东大会的股东及股东代 理人所持表决权的过半数通过。

以上议案经公司第二届董事会第四十次会议审议通过,内容详见 2016 年 2 月 23 日刊登于《中国证券报》、《证券日报》、《证券时报》、《上海证券报》及巨 潮资讯网 [http://www.cninfo.com.cn](http://www.cninfo.com.cn/) 的相关公告。

# 三、会议登记方法

1、登记方式:

自然人股东须持本人身份证或持股凭证进行登记;委托代理人出席会议的, 须持本人身份证、授权委托书和持股凭证进行登记;法人股东由法定代表人出席 会议的,需持营业执照复印件、法定代表人身份证明和持股凭证进行登记;由法 定代表人委托的代理人出席会议的,需持本人身份证、营业执照复印件、授权委 托书和持股凭证进行登记;异地股东可以书面信函或传真办理登记,信函或传真 以抵达本公司的时间为准。(授权委托书见附件)

2、登记时间:2016 年 3 月 7、8 日 9:00-17:00

3、登记地点:公司董事会办公室。

信函登记地址: 公司董事会办公室, 信函上请注明"股东大会"字样;

通讯地址: 四川省成都市高新区西区迪康大道 7 号

邮 编: 611731:

传真号码:028-87825530。

4、出席会议的股东及股东代理人,请于会前半小时携带相关证件到会场办 理登记手续。

#### 四、参加网络投票的具体操作流程

本次股东大会上,股东可以通过深交所交易系统和互联网投票系统(地址为: [http://wltp.cninfo.com.cn\)](http://wltp.cninfo.com.cn/)参加投票。

#### (一) 通过深交所交易系统投票的程序

1、投票代码:362697

2、投票简称:红旗投票

3、投票时间: 2016 年 3 月 9 日 9:30-11:30,13:00-15:00

4、股东可以选择以下两种方式之一通过交易系统投票:

(1)通过证券公司交易终端网络投票专用界面进行投票。

(2)通过证券公司交易终端以指定投票代码通过买入委托进行投票。

5、通过证券公司交易终端网络投票专用界面进行投票的操作程序:

(1)登录证券公司交易终端选择"网络投票"或"投票"功能栏目;

(2)选择公司会议进入投票界面;

(3)根据议题内容点击"同意"、"反对"或"弃权"。

6、通过证券公司交易终端以指定投票代码通过买入委托进行投票的操作程 序:

(1)在投票当日,"红旗投票""昨日收盘价"显示的数字为本次股东 大会审议的议案总数。

(2)进行投票时买卖方向应选择"买入"。

(3)在"委托价格"项下填报股东大会议案序号。100 元代表总议案, 1.00 元代表议案 1,2.00 元代表议案 2,依此类推。每一议案应以相应的委 托价格分别申报。

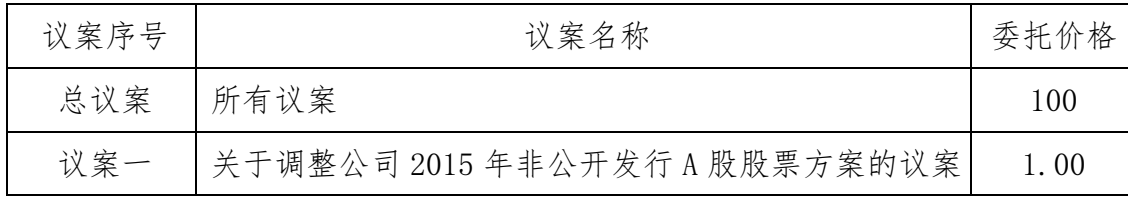

# 股东大会议案对应"委托价格"一览表

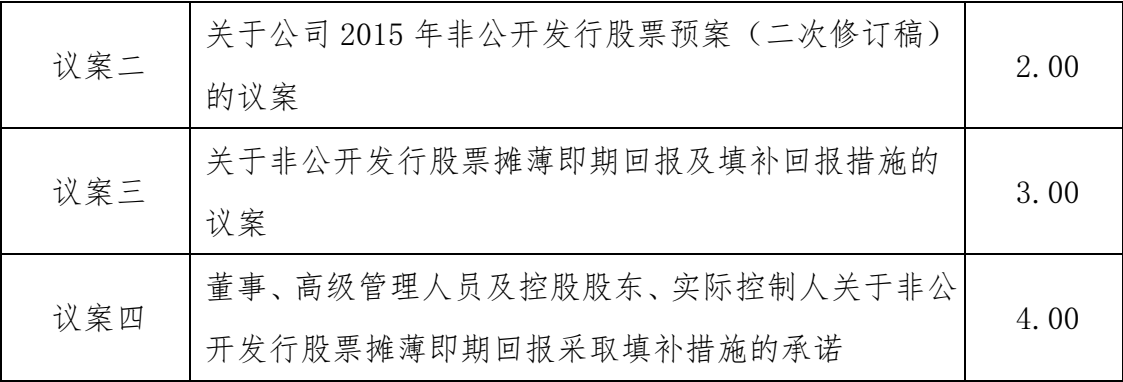

(4)在"委托数量"项下填报表决意见,1 股代表同意,2 股代表反对, 3 股代表弃权。

# 表决意见对应"委托数量"一览表

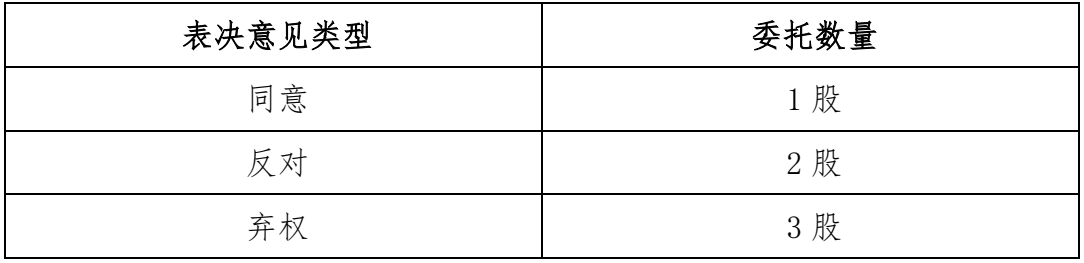

(5)股东对总议案进行投票,视为对所有议案表达相同意见。

在股东对同一议案出现总议案与分议案重复投票时,以第一次有效投票 为准。如股东先对分议案投票表决,再对总议案投票表决,则以已投票表决 的分议案的表决意见为准,其他未表决的议案以总议案的表决意见为准;如 先对总议案投票表决,再对分议案投票表决,则以总议案的表决意见为准。

(6)对同一议案的投票以第一次有效申报为准,不得撤单。

# (二) 通过互联网投票系统的投票程序

1、互联网投票系统开始投票的时间为 2016 年 3 月 8 日(现场股东大会召开 前一日)下午15:00,结束时间为 2016年3月9日(现场股东大会结束当日)下 午 15:00。

2、股东通过互联网投票系统进行网络投票,需按照《深圳证券交易所投资 者网络服务身份认证业务指引(2014 年 9 月修订)》的规定办理身份认证,取得 "深交所数字证书"或"深交所投资者服务密码"。

3 、 股 东 根 据 获 得 的 服 务 密 码 或 数 字 证 书 , 可 登 录 [http://wltp.cninfo.com.cn](http://wltp.cninfo.com.cn/) 在规定时间内通过深交所的互联网投票系统进行投 票。

# 五、其他事项

1、会议咨询:公司董事会办公室

联 系 人:罗小玲女士、张静女士

联系电话: 028-87825762 028-87825530

2、本次股东大会会期半天,与会股东或代理人交通、食宿等费用自理。

# 六、备查文件

1、公司第二届董事会第四十会议决议;

2、深交所要求的其他文件。

特此公告。

成都红旗连锁股份有限公司

#### 董事会

二〇一六年二月二十二日

# 授权委托书

兹全权委托 先生(女士)代表我单位(个人)出席成都红旗连锁 股份有限公司 2016年第二次临时股东大会,并代表本单位(人)依照以下指示 对下列议案投票,授权有效期为本授权委托书签发之日至本次股东大会闭幕之时。

委托人股票账号:

持股数量:

委托人身份证号码(机构股东营业执照号码):

受托人(签字):

受托人身份证号码:

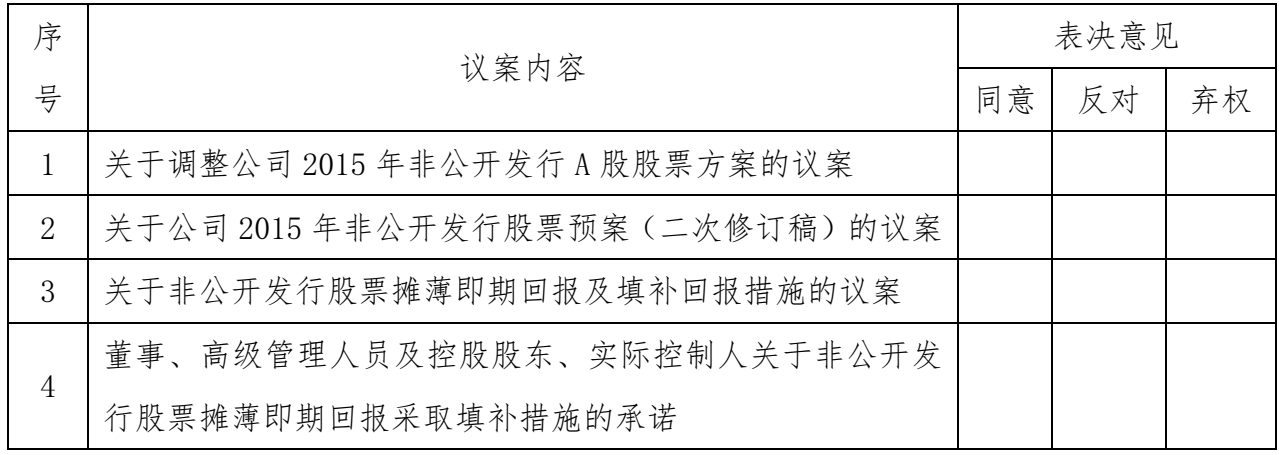

备注: 1、请在议案相应的表决意见项下划"√"。

2、如果委托人未对上述提案做出具体表决指示,受托人可否按自己意见 表决:

□可以 □不可以

委托人签名(机构股东负责人签名并加盖公章):

# 委托日期: 2016 年 月 日